**Allianz (II)** 

**Global Assistance** 

## **Register and access your OSHC policy**

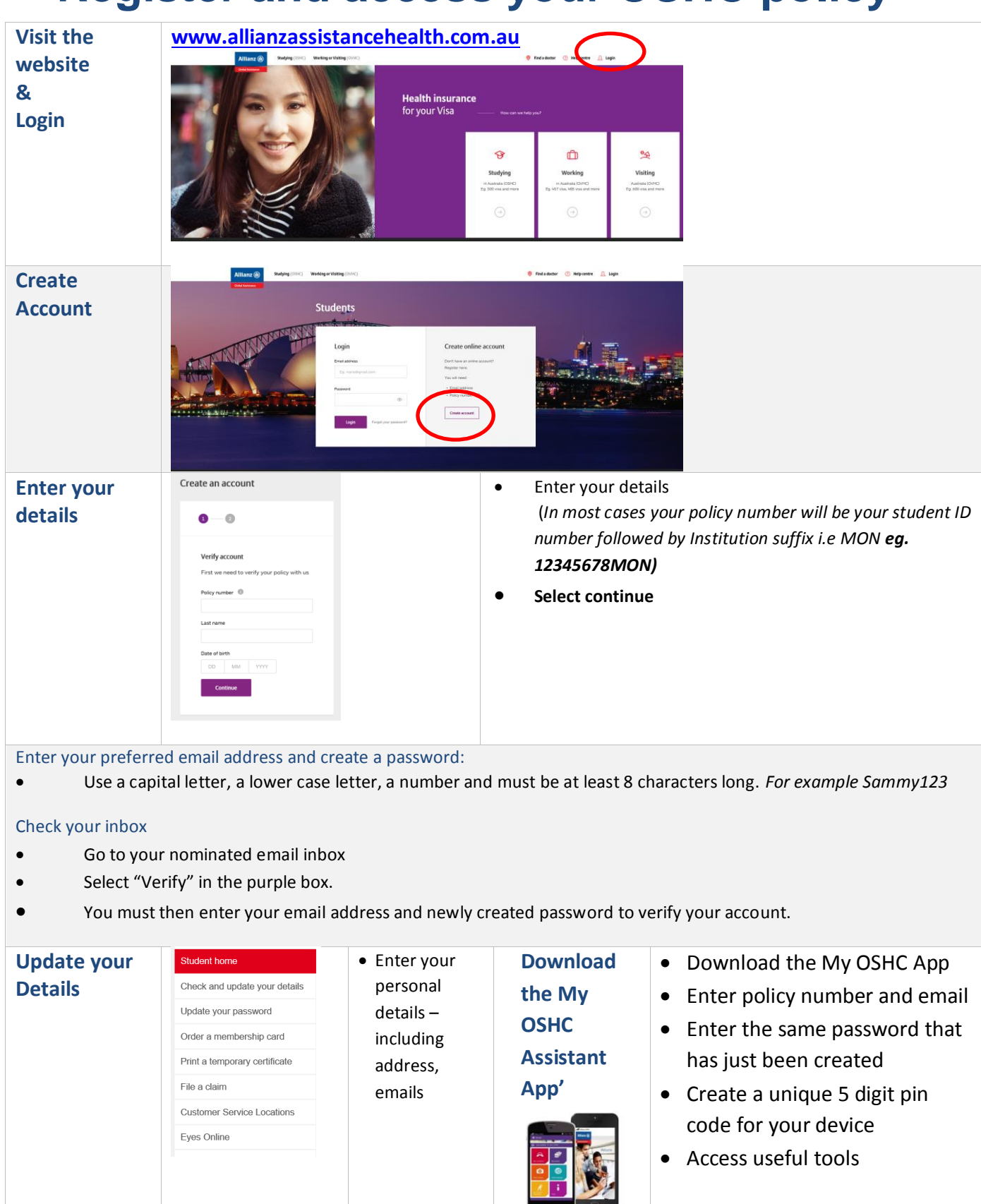